# ZENUS INFOTECH INDIA PVT. LTD.

**Curriculum of Advance Python** 

Course Duration: 8 weeks\*

## **INTRODUCTION**

Why do we need Python?

Program structure

Interactive Shell

Executable or script files.

User Interface or IDE

#### **GETTING STARTED**

History & need of Python

Application of Python

Advantages of Python

Disadvantages of Python

Installing Python

## **PYTHON FUNDAMENTALS**

Working With Interactive Mode

Working With Script Mode

Python Character Set

Python Tokens-

Keywords, Identifiers, Literals, **Operators** 

Variables and Assignments

Input and Output Functions in Python

### **Conditional Statements & Loops**

if...statement

if...else statement

elif...statement

The while...Loop

The for....Loop

**Control Statements** 

continue statement

break statement

**Functions** 

Using a Functions

Python Function Types

Structure of Python Modules

Importing Modules in Python Programs

Invoking Python's Built In Functions

Working With Random Modules

**STRING MANIPULATION** 

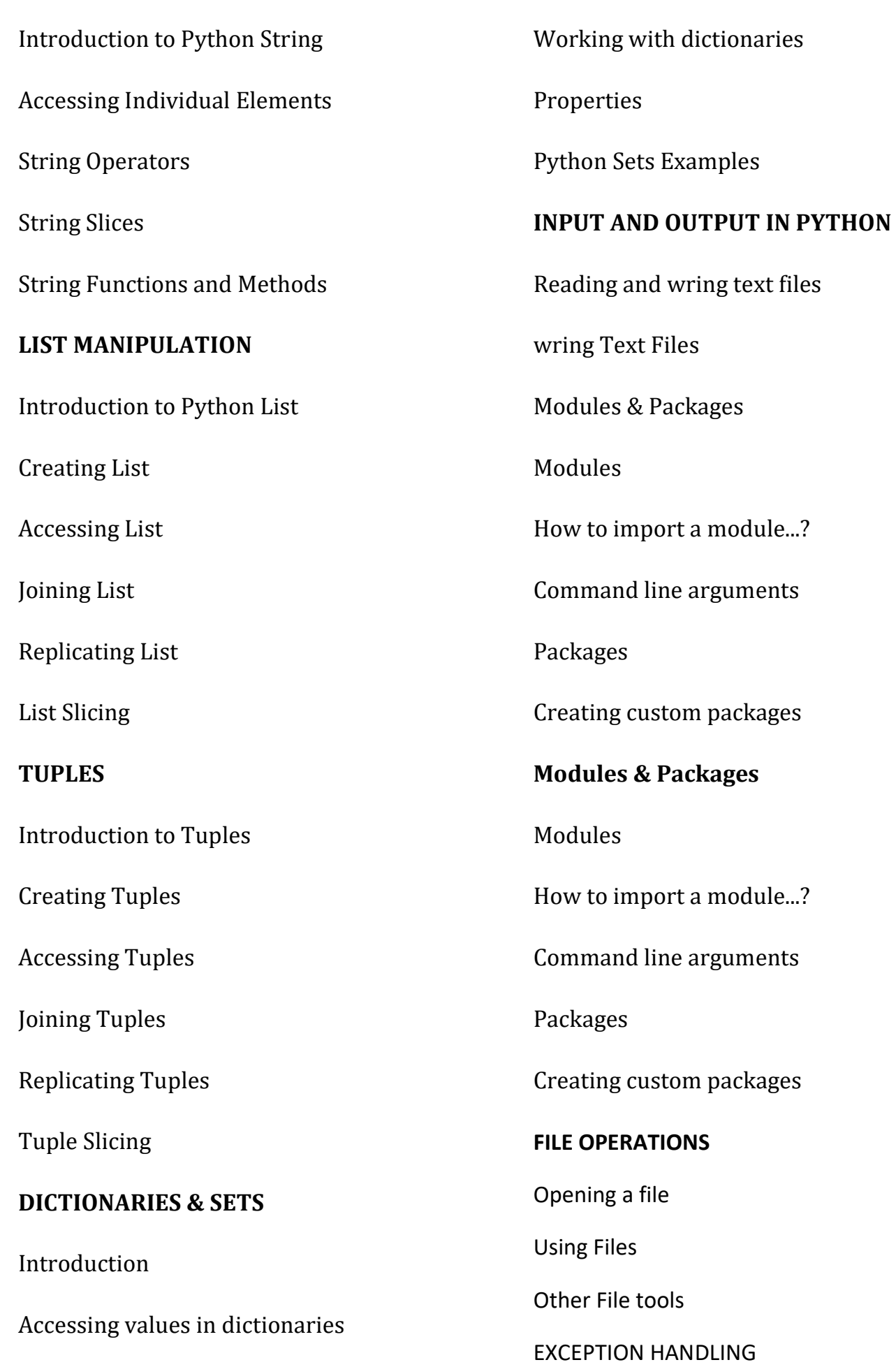

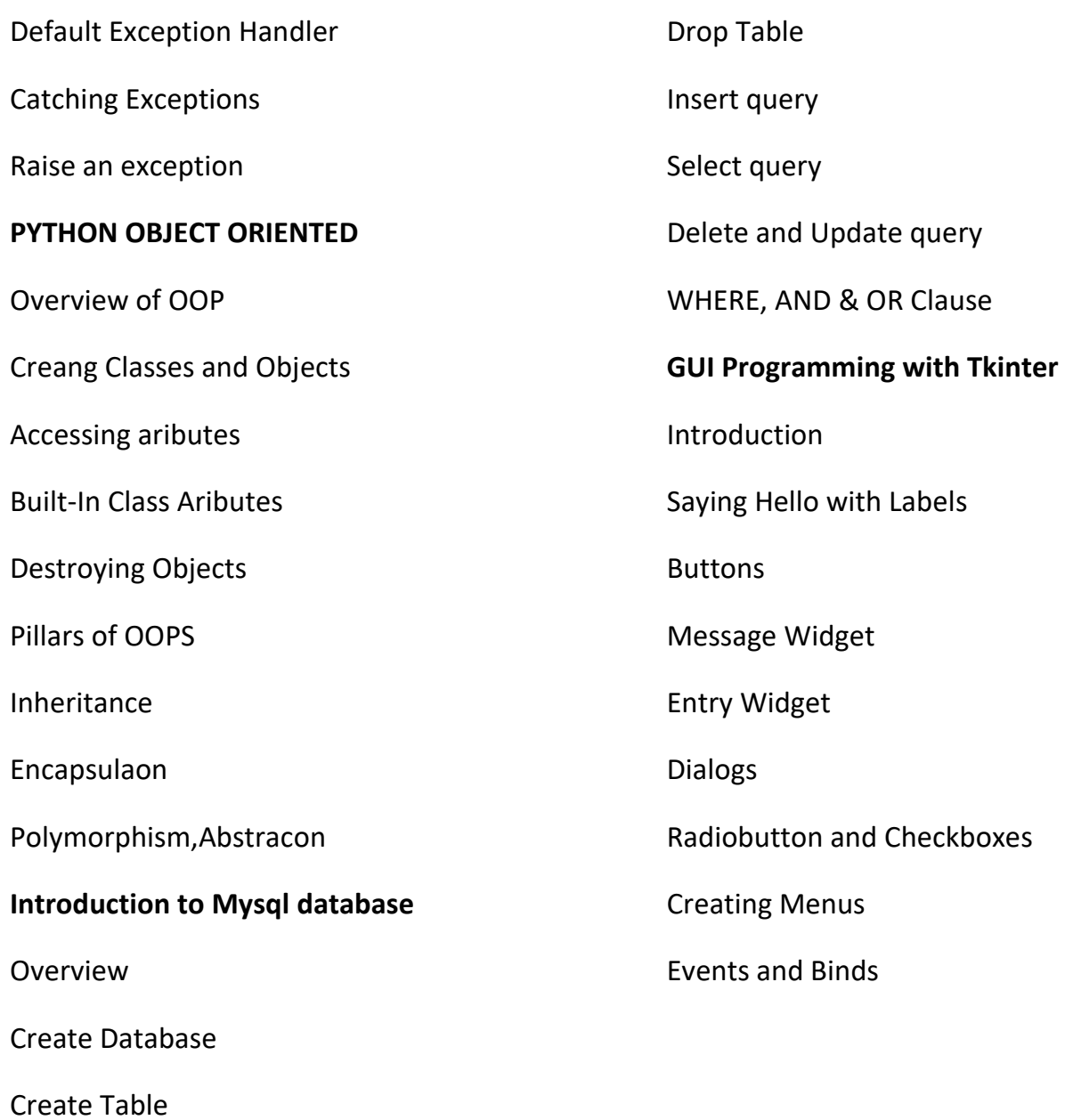

Office Address: S-11, Opposite BSNL Telephone exchange, Avas Vikas Roorkee, Uttarakhand - 247667 | www.zenusinfotech.in | Ph No- 8218088730